#### ЛЗӔУДЖЫХЪӔУЫ САХАРЫ БЫНӔТТОН ХИУЫНАФФӔЙАДЫ АДМИНИСТРАЦИ АХУЫРАЛЫ УПРАВЛЕНИ **УЫНАФФЕ**

АДМИНИСТРАЦИЯ МЕСТНОГО САМОУПРАВЛЕНИЯ ГОРОДА ВЛАДИКАВКАЗА

## **УПРАВЛЕНИЕ ОБРАЗОВАНИЯ**

### **ПРИКАЗ**

or  $\frac{x}{4}$  ,  $\frac{1}{4}$  2021 r. No dof

### г. Владикавказ

# О проведении и проверке итогового сочинения (изложения) в муниципальных общеобразовательных организациях г. Владикавказа Республики Северная Осетия-Алания в основной срок 1 декабря 2021 года

В соответствии с пунктами 19-29, 31 Порядка проведения государственной итоговой аттестации по образовательным программам среднего общего образования, утвержденного приказом Министерства просвещения Российской Федерации и Федеральной службы по надзору в сфере образования и науки от 07.11.2018 № 190/1512, Порядком проведения итогового сочинения (изложения) в Республике Северная Осетия-Алания в 2021/22 учебном году, утвержденного приказом Министерства образования и науки Республики Северная Осетия-Алания от 16.11.2021 № 1092 (далее – Порядок проведения итогового сочинения (изложения) в РСО-Алания), в целях обеспечения проведения и проверки итогового сочинения (изложения) в 2021/22 учебном году на территории г. Владикавказа Республики Северная Осетия-Алания приказываю:

1. Руководителям муниципальных общеобразовательных учреждений:

создать необходимые условия для проведения итогового сочинения (изложения):

провести итоговое сочинение (изложение) 01.12.2021;

провести проверку и оценивание итогового сочинения (изложения) в соответствии с Порядком проведения итогового сочинения (изложения) в РСО-Алания в течение трех календарных дней (до 04.12.2021);

представить муниципальному координатору (Блейх) 07.12.2021 следующие документы:

оригиналы бланков итогового сочинения (изложения);

черновики;

отчет о проведении итогового сочинения (изложения)

список участников итогового сочинения (изложения) (форма ИС- $(04)$ :

ведомость проведения итогового сочинения (изложения) (форма  $MC-05$ :

ведомость коррекции персональных данных (форма ИС-07, при наличии);

акты о досрочном завершении и об удалении участников итогового сочинения (изложения) (формы ИС-08, ИС-09, при наличии);

протокол проверки итогового сочинения (изложения) (форма ИС- $06)$ ;

ознакомить участников итогового сочинения (изложения) с полученными результатами не позднее 2 рабочих дней со дня получения из РЦОИ сведений о результатах итогового сочинения (изложения).

2. Отделу общего и дополнительного образования (Блейх):

содержание настоящего приказа ловести  $\pi$ <sup>o</sup> сведения руководителей общеобразовательных организаций, муниципальных реализующих образовательные программы среднего общего образования;

обеспечить размещение настоящего приказа на официальном сайте Управления образования АМС г. Владикавказа Республики Северная Осетия-Алания.

3. Контроль за исполнением приказа оставляю за собой.

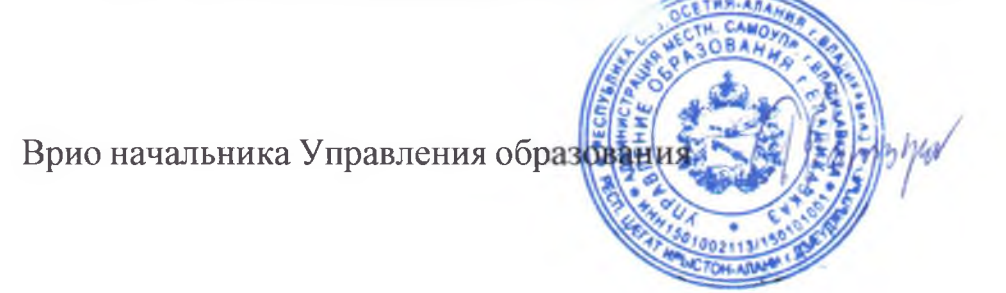

А.Батыров